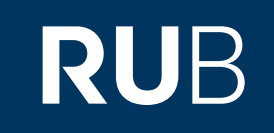

# Verwendung der Datenbank "Online Contents Ost- und Südostasien"

**RUHR-UNIVERSITÄT BOCHUM** 

### ANLEITUNG

### **<https://kurzelinks.de/vt31>**

Letzte Aktualisierung: 11/28/2019

## Überblick

**Web:<http://gso.gbv.de/DB=2.142/> Autor:** Gemeinsamer Bibliotheksverbund, Göttingen, Germany **Region:** XB Asia XB,XB-XT Southeast Asia XT,XB-XS East Asia XS **Volltext durchsuchbar:** Nein **Gescannte Versionen**: Nein

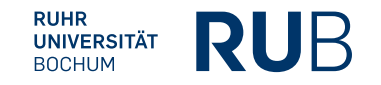

**Die Datenbank ist über crossasia.org verfügbar. Falls Sie Probleme haben sollten, die Datenbank zu finden, lesen Sie bitte zuerst die Anleitung zu crossasia.org durch!**

The database Online Contents - SSG East and Southeast Asia provides access to articles from over 255 periodicals beginning with the year of publication 1993 in the field of East Asian studies is a selection of bibliographic data from the Swets database Online Contents which is supplemented weekly by additional data provided by a number of German libraries.

**Der vollständige Link lautet: [https://gso-1gbv-1de-1009990xr0166.erf.sbb.spk-berlin.de/xslt/DB=2.142/?COOKIE](https://gso-1gbv-1de-1009990xr0166.erf.sbb.spk-berlin.de/xslt/DB=2.142/?COOKIE=U8720,K8720,D2.142,E871c826d-4f,I11,B0001++++++,SY,A,H6-15,,17,,19-21,,23,,30,,50,,60-61,,73-78,,80,,86,,88-90,NSBB-PK+BERLIN,R194.94.133.193,FN) [=U8720,K8720,D2.142,E871c826d-4f,I11,B0001++++++,SY,A,H6-15,,17,,19-21,,23,,30,,](https://gso-1gbv-1de-1009990xr0166.erf.sbb.spk-berlin.de/xslt/DB=2.142/?COOKIE=U8720,K8720,D2.142,E871c826d-4f,I11,B0001++++++,SY,A,H6-15,,17,,19-21,,23,,30,,50,,60-61,,73-78,,80,,86,,88-90,NSBB-PK+BERLIN,R194.94.133.193,FN) [50,,60-61,,73-78,,80,,86,,88-90,NSBB-PK+BERLIN,R194.94.133.193,FN](https://gso-1gbv-1de-1009990xr0166.erf.sbb.spk-berlin.de/xslt/DB=2.142/?COOKIE=U8720,K8720,D2.142,E871c826d-4f,I11,B0001++++++,SY,A,H6-15,,17,,19-21,,23,,30,,50,,60-61,,73-78,,80,,86,,88-90,NSBB-PK+BERLIN,R194.94.133.193,FN)**

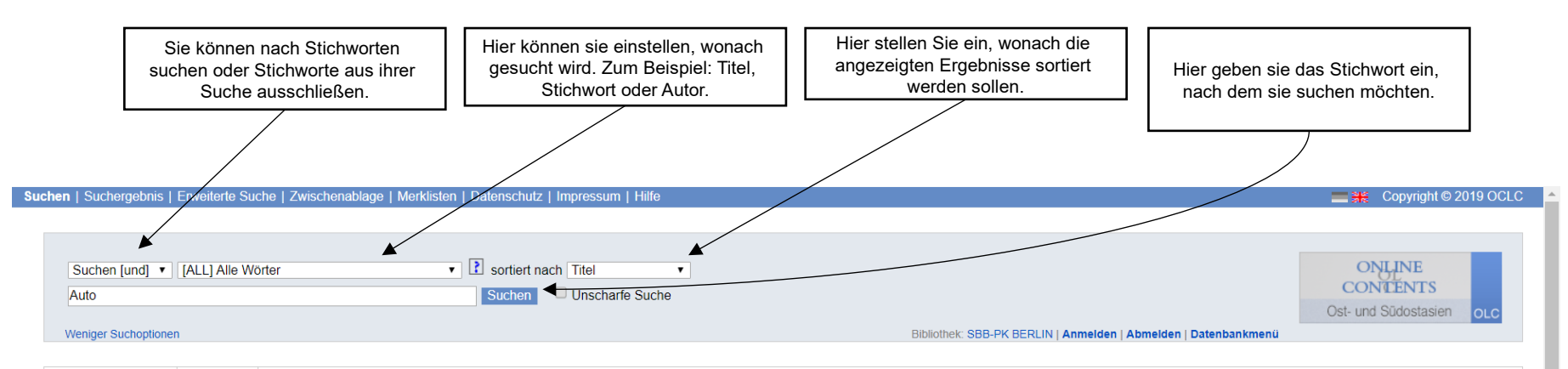

Über die Datenbank Willkommen

#### OLC Ost- und Südostasien - Online Contents

Die Datenbank Online Contents - Ost- und Südostasien bietet Zugriff auf eine große Zahl von Aufsatztiteln aus überwiegend westlichsprachigen Zeitschriften zu Ost- und Südostasien. Zurzeit werden ca. 292 Zeitschriften ausge Liste der ausgewerteten Zeitschriften finden Sie hier: Liste der Zeitschriften. Damit enthält die Datenbank derzeit ca. 324.400 Aufsätze und Rezensionen. Die meisten dieser Zeitschriften sind retrospektiv bis 1993 ausgewer Titel in der Datenbank.

Der Ausbau der OLC Ost- und Südostasien wird im Rahmen der Virtuellen Fachbibliothek Ost- und Südostasien von der Deutschen Forschungsgemeinschaft gefördert. Die Datenbank wird inhaltlich von der zuständigen Bibliothek, de Berlin - Preußischer Kulturbesitz (SBB-PK) sowie dem Informationszentrum des German Institutes of Global and Area Studies betreut. Die Aktualisierung erfolgt wöchentlich.

Die Datenbank OLC Ost- und Südostasien ist ein regionaler Ausschnitt aus der Datenbank Online Contents, der von den teilnehmenden Bibliotheken um laufend ausgewertete Zeitschriften zu Ost- und Südostasien ergänzt wird.

Die Datenbank erlaubt nicht nur bibliographische Recherchen, sondern bietet auch die Möglichkeit, gewünschte Dokumente über die Online-Fernleihe und den kostenpflichtigen Dokumentlieferdienst subito zu bestellen.

Mit Anregungen und Ergänzungsvorschlägen wenden Sie sich bitte an Matthias Kaun.

#### Suchhinweise

Die Aufsatztitel werden in der Regel in den Originalsprachen aufgenommen. Titel in asiatischen Schriften sind nach RAK-WB transkribiert, unterschiedliche Transkriptionen z. B. asiatischer Namen in Aufsatztiteln in lateinis beachtet werden. Wenn die Inhaltsverzeichnisse zusätzlich in Englisch oder Deutsch vorhanden sind, werden die Paralleltitel ebenfalls erfasst

Für den Nachweis von weiterer unselbständiger Literatur (z. B. Aufsätzen) aus Ostasien in Originalschrift können u.a. die von der Ostasienabteilung der Staatsbibliothek zu Berlin angebotenen Datenbanken wie z. B. China Aca genutzt werden

#### Achtung:

Bestellungen über Online-Fernleihe oder den Dokumentlieferdienst subito sind derzeit nicht möglich!

Hinweis

. Diese Datenbank wird in Unicode (UTF8) präsentiert. Eventuell in diesem Zusammenhang auftretende Zeichenkodierungsprobleme können an lokal fehlenden Schriftarten (Fonts) im Betriebssystem Ihres Rechners liegen. Die folge Consortium), UTF8-Probleme (Wikipedia)

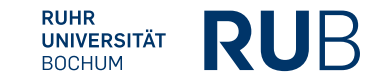

### Beispiel 1:

Suche nach allen Inhalten, bei denen das Stichwort "Auto" im Titel vorkommt.

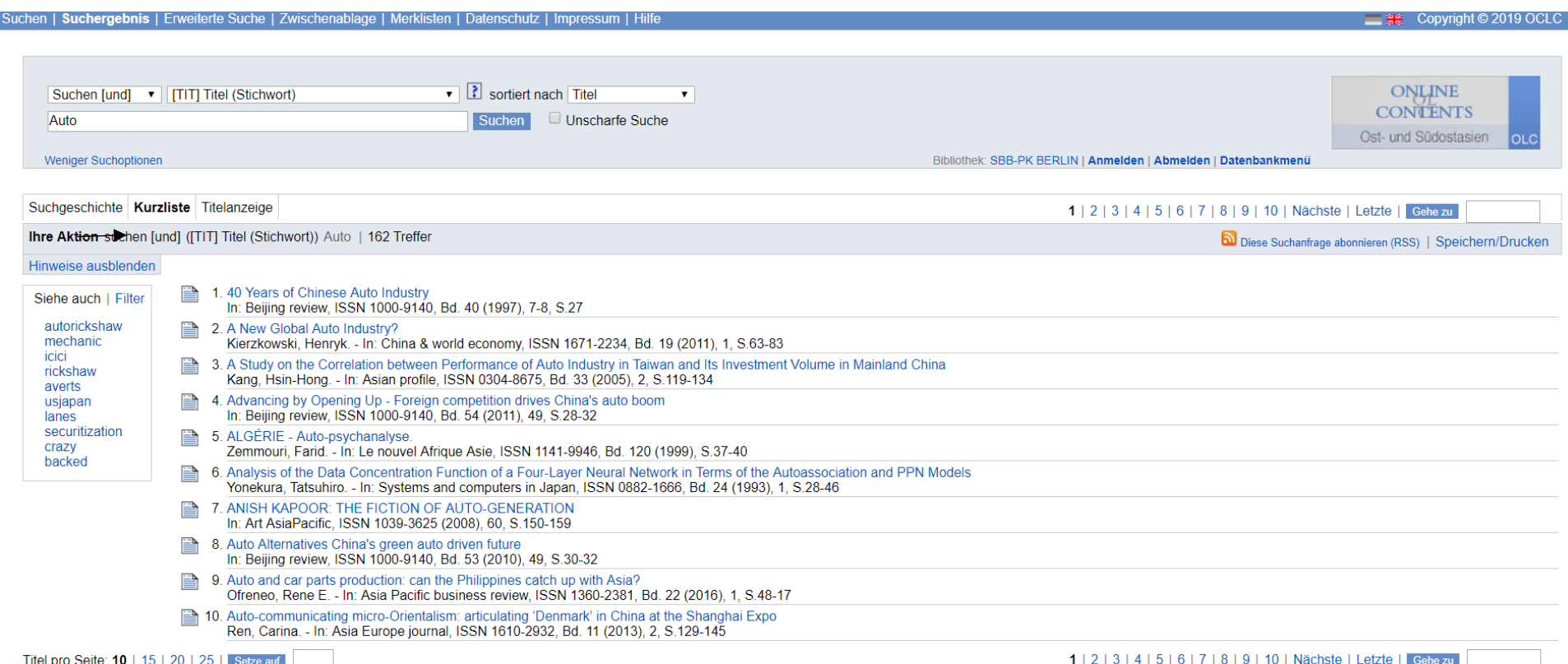

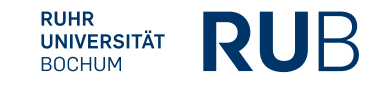

### Beispiel 2:

Suche nach allen Inhalten, die von einem Autor namens "Emmerich" geschrieben wurden.

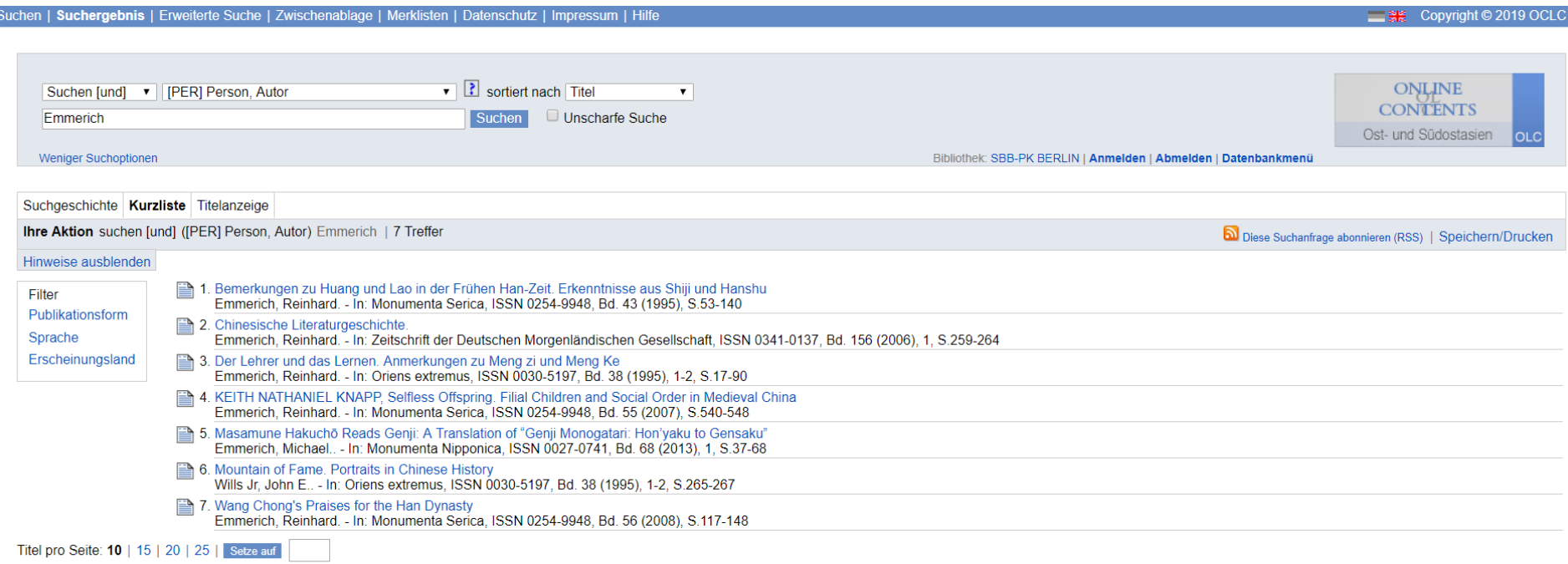

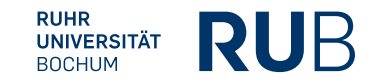